# **Une expérience anglo-saxonne Gaëlle Segouat**

Dans le cadre d'une formation à l'enseignement en section européenne, j'ai passé 10 jours à Cambridge. Ce stage m'a permis notamment de rencontrer des professeurs de mathématiques, d'assister à des cours et d'échanger des informations et des idées sur les programmes et nos pratiques respectives.

Sans rentrer dans les détails des différences et similitudes entre les programmes, les horaires, les pratiques, je voudrais évoquer ici les « courseworks ». Lors de mon stage, mon tuteur m'avait fait découvrir les narrations de recherche et les problèmes ouverts. Je les pratique et les apprécie depuis. A l'occasion de mon stage à Cambridge, j'ai découvert une autre forme de travail demandant à l'élève ouverture et autonomie : les « *courseworks* ».

Un « *coursework* » est un dossier qui permet à l'élève d'exhiber son savoirfaire sur un sujet donné. Le travail s'effectue en 2 à 3 semaines, en partie en classe, et le résultat doit tenir sur 5 à 10 pages. L'évaluation est faite sur le dossier et sur un entretien avec le tuteur qui encadre le projet. C'est un projet qui compte pour 10 % du résultat au CGSE, examen que les élèves passent vers l'âge de 16 ans. Il y en a un en statistiques et un en algèbre/géométrie.

Le système britannique de notations est constitué de « *marks* », échelonnées de A à G, A étant la meilleure « note ».

## **1er exemple : rendre les statistiques plus proches**

Prenons un exemple en statistiques. *Mayfield High School* est une école fictive, mixte et à 5 niveaux, peuplée de 1183 élèves. Chaque élève peut obtenir les données pour chacun des élèves fictifs pour les caractères suivants : nom, âge, année d'étude, QI, poids, taille, couleur des cheveux, couleur des yeux, distance de la maison à l'école, moyen utilisé pour se rendre à l'école, nombre de frères et sœurs, résultats en anglais, mathématiques et sciences. Que d'informations à disposition ! Il faut donc choisir un (ou plusieurs) objectifs et utiliser les données pertinentes.

Le professeur suggère ensuite différentes directions de recherche (variations de couleurs des yeux, des cheveux, lien entre les couleurs des yeux et des cheveux, entre la taille et le poids, entre les résultats dans les différentes matières, …), mais les élèves sont libres d'en créer eux-mêmes. Le choix d'une ou plusieurs de ces directions est fait après discussion avec le professeur, en vue de montrer toutes les compétences de l'élève.

Les outils à disposition, appris au cours des années antérieures, sont :

- diverses représentations graphiques (nuages de points, diagrammes circulaires ou semi-circulaires, en bâtons, histogrammes, diagrammes en tige et feuille, droite de meilleure approximation (tracé à l'œil et interprétation)),
- divers résumés ou présentations

**Gaëlle Segouat est professeur au lycée Jean Rostand à Mantes-La-Jolie (78).** 

*Les classes européennes, en place dans quelques établissements, proposent à leurs élèves certains cours dans une autre langue que le français. Ainsi, un professeur de mathématiques en classe européenne peut y enseigner sa discipline en anglais ou en allemand.* 

*Certains caractères relevés sont surprenants à nos yeux (QI, poids,…). Il faut croire que nous sommes plus attentifs à certaines choses que nos collègues d'Outre-Manche. Ce n'est pas pour rien que nous avons la Commission Informatique et Liberté…*

numériques (fréquences, moyenne, étendue, médiane, classe modale, quartiles),

- compréhension basique de la corrélation.

Les notes sont attribuées en fonction des outils correctement utilisés :

- G pour des histogrammes et tableaux de fréquence,
- D pour des nuages de points et études de corrélation,
- B pour des diagrammes de fréquences cumulées croissantes avec des médianes, intervalles inter-quartiles, boîtes à moustaches,
- A pour des études par strates (par année d'étude, par sexe, principalement),

La note tient compte aussi de l'utilisation des notions basiques de mesures de tendances centrales et de dispersion ainsi que des étapes parcourues. L'élève doit montrer qu'il sait :

- identifier le problème et prévoir le travail à faire,
- récolter, utiliser et représenter les données (notamment choix et taille des échantillons (entre 10 et 50 entrées, suivant le niveau présenté à l'examen)),
- interpréter et discuter les résultats.

## **2ème exemple : la recherche de formules algébriques en géométrie**

Prenons à présent un exemple en algèbre/géométrie. L'élève est en possession d'une grille remplie des nombres entiers consécutifs, de taille  $9 \times 9$ . Sur cette grille est posée une forme de T (3 carreaux de large et 3 de haut) recouvrant cinq nombres entiers, pouvant être déplacée par translation. On appelle T-total la somme des nombres figurant à l'intérieur de cette forme et T-nombre le nombre situé au pied du T. Le but est d'étudier la relation entre le T-total et le T-nombre, tout d'abord sur la grille

donnée, puis suivant la taille de la grille et enfin en faisant varier la taille de la grille et la position du T grâce à différentes transformations géométriques. Bien évidemment c'est la recherche, la validation des résultats et leur présentation qui importent plus que les résultats en eux-mêmes. N'ayant pas d'objectif précis, ce dossier donne la possibilité à tous d'en faire un peu et à ceux qui le peuvent ou le veulent d'en faire beaucoup plus.

Ici encore, l'évaluation porte sur les méthodes et l'organisation, l'utilisation d'outils connus et adaptés à la situation.

Ce genre d'exercice fait partie des nouveaux programmes, mis en place en 2000, pour le GCSE. Il y a pour le moment peu de retours sur la mise en place des « *courseworks* », mais l'idée me paraît digne d'intérêt.

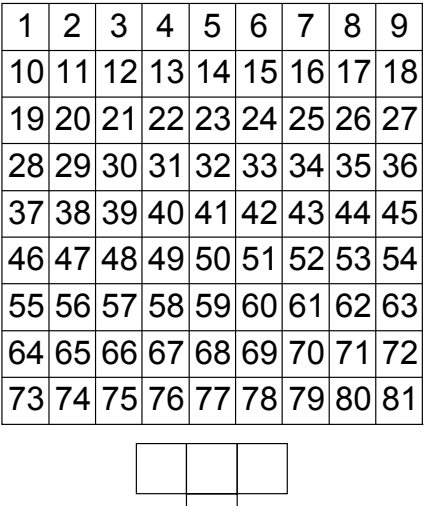

Cette forme d'évaluation, qui se base sur un travail très ouvert, et dont la réalisation suppose un dialogue direct et individuel entre l'enseignant et l'élève, n'a pas d'équivalent exact chez nous. Ces modalités de travail me semblent particulièrement adaptées au domaine des statistiques. Bien sûr, un sujet comme l'étude de *Mayfield High School* est artificiel, mais rien n'empêche, en prenant un peu plus de temps, de récolter les données sur le terrain, soimême. Un professeur d'histoire à

24 *APMEP – PLOT n° 109 – nouvelle série n° 6* 

Cambridge nous expliquait qu'il le faisait faire à ses élèves.

C'est ainsi l'occasion pour l'élève de comprendre que les mathématiques n'ont pas qu'un intérêt théorique, de faire le lien entre les outils vus en classe et une utilisation possible à l'extérieur, souvent dans un cadre interdisciplinaire. Ce type de travail permet à l'élève de montrer ses capacités de raisonnement et de calcul, et incite aussi à l'autonomie et à la prise d'initiative.

#### *Sites Internet*

http://www.courseworkbank.co.uk/

c'est un site ou il y a plein d'exemples de courseworks réalisés et…

http://www.st-

albans.suffolk.sch.uk/subjects/mathemat ics/resources/mathematics\_resources\_co ursework.htm

c'est un site officiel, avec des sujets et des conseils pour les professeurs.

#### *Publiés par l'APMEP*

Statistiques en seconde, par Pascale Pombourcq, brochure APMEP n° 138. Prix adhérent : 6 €.

Les narrations de recherche, de l'école primaire au lycée, IREM de Montpellier, brochure APMEP n°151. Prix adhérent :  $9 \in$ 

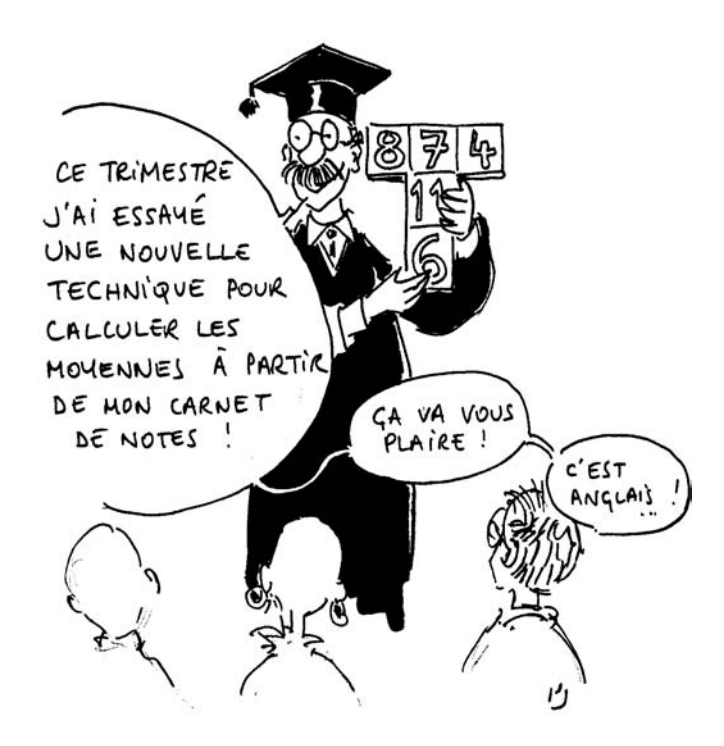